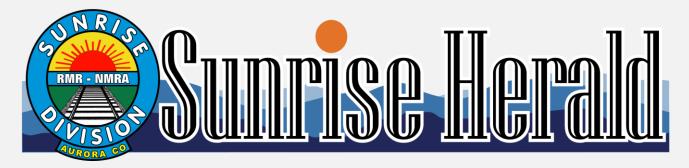

## September 2020

## **Sunrise Division Officers**

| Superintendent            | William Boorman     |
|---------------------------|---------------------|
| Asst. Superintendent      | Dennis Hagen        |
| Secretary                 | Larry Stephens      |
| Treasurer                 | Rich Flammini       |
| Program Chair             | Gary Myers          |
| Division AP Chair         | Bob Rothgery        |
| Youth Coordinator         | Ernee Edwards       |
| Education Chair           | Stewart Jones       |
| Modular Layout Chair-Inte | erim Larry Stephens |
| Herald Editor             | Larry Stephens      |
| Web Site http://trainweb. | org/SunriseDivision |

## In the Herald

| Layout of the Month                   | 1 |
|---------------------------------------|---|
| Next Meeting                          | 2 |
| From the Editor                       | 2 |
| September Meeting Notes               | 2 |
| Upcoming Events                       |   |
| Upcoming Clinics for 2020             | 2 |
| Upcoming Tool Times for 2020          |   |
| Upcoming Show 'n Tell Themes for 2020 |   |
| URL of the Month                      | 2 |
| Tool Time                             | 3 |
| I'm Not Cheap, I'm Frugal             | 4 |
| Show and Tell                         |   |
| Modules                               |   |
| Clinic                                |   |
| Trackside Photos                      |   |

The Denver Library digital content. http://digital.denverlibrary.org/cdm/

## Volume 13, Number 9

## **Layout of the Month**

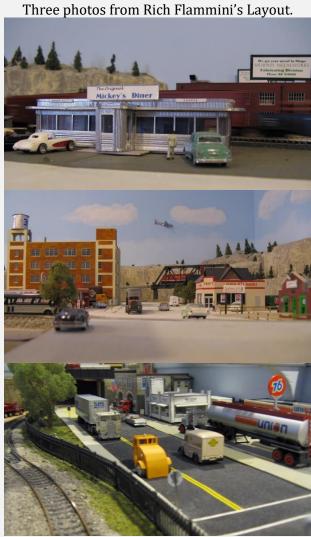

More photos of Rich's layout and other members' can be seen in the Members' Layouts page at: http://trainweb.org/SunriseDivision/layouts.html

#### **Next Meeting**

Our next Division meeting is going to be via Zoom until the Covid-19 guide lines allow us back in to Holy Love Lutheran Church.

Login is Thursday, October 1, at 6:30pm with the meeting starting at 7pm.

#### From the Editor

Detlef Kurpanek's LCC clinic has changed my mind about LCC. While I don't need it for removing digital traffic from my DCC buss, the functions of "nodes" can simplify using and controlling signals. It might also solve a problem in getting the signals back in operation on the modules.

We finally have the year filled up on Upcoming Clinics and Tool Times.

#### **September Meeting Notes**

September's meeting was held via Zoom. William introduced us and asked us to give our scale. We talked about DCC systems we used and our layouts. Dave Clifford asked how high our layouts were and what guidelines we use. The layouts ran 48" to 54" with consideration of "duck under" height. Rich Flammini models the Grand Trunk Western. He discovered that Athearn had just come out with a GP9 in Grand Trunk Western and, of course, he has one on order. James Craft uses smails which is a DCC ready Tortoise and can be thrown from our controllers.

We had as guests the LCC group whose members come from Kansas, Florida, Michigan and Texas.

#### **Upcoming Events**

TCA Newsletter has announced that the November Holiday Show is cancelled. The March Spring Show, at this time, we will only consider the show if there is a well distributed vaccine with a high degree of efficacy. Our shows are too large with too many people to safely social distance, the only way to have a safe and successful show is if there is a vaccination that works.

#### **Upcoming Clinics for 2020**

Clinics are shown via Zoom.
The 5th Annual Sunrise Division Model
Railroad Auction is cancelled. Save your items for next year.

October – Steam Servicing Clinic – Dennis Hagen November – Preparing your Mainline, Yards, and Switches for Bullet-Proof Ballasting – Larry Stephens

**December** – No Movie. In place of the movie, William will call, in rotation, on a member. The member will have a choice: A trivia question, a modeling question, a quick (one tool) he uses or a quick clinic. Rotation will continue until about 9pm.

#### **Upcoming Tool Times for 2020**

Tool Time is shown via Zoom.

October – Cylinder Marking Tool - Stu Jones November – Model Making Clamps - Stu Jones December – Homemade Clamps from Clothes Pins. – Larry Stephens

## **Upcoming Show 'n Tell Themes for 2020**

Show 'n Tell is shown via Zoom.

If your item does not show well via camera, have a photo on your computer and use the share screen function.

October – Dwelling Structures November – Express Cars December – Holiday Theme

#### **URL** of the Month

Miles of Union Pacific Train Engines Abandoned in Arizona Graveyard.

https://www.youtube.com/watch?v=TQ5UN1DmA8Q

From the Union Pacific Steam Club: Union Pacific Steam Shop Tour

https://www.youtube.com/watch?v=Tw50srOCai0&feature=youtu.be

#### **Tool Time**

Larry Stephens presented his Tool Time on four ways to use Glass as a Tool.

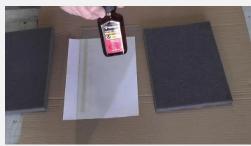

**One:** Glass is used as a carrier for contact cement to glue two pieces of foam together. The area of the glass is coated with contact cement to cover the section of foam needed to glue the pieces together.

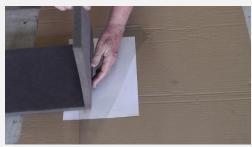

The two pieces of foam are pressed gently against the contact cement on the glass. They are removed and allowed to dry for about 15 minutes.

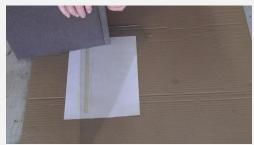

Place the two edges together.

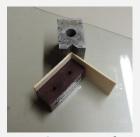

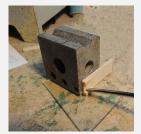

Two: Squaring of small projects.

Three: Glass will allow you to apply a

controlled amount of glue.

It can make creating a farm field easy. Spray a corrugated piece of paper with dull coat on both sides. Spray the corrugated side with a red brown paint and immediately coat with very fine dirt. Let dry.

Place a thin coat of matt media on the glass to cover an area a little larger than the corrugated paper. Lay the paper on the glass and press lightly. Remove the paper and place glued side down in a tray of fine green foam.

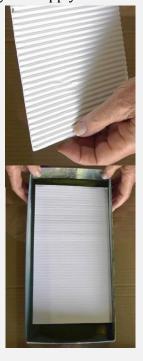

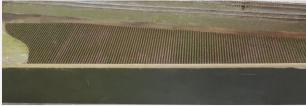

Top photo shows three pieces of corrugated paper made with this process placed on the Sunrise Modules. Right photo has a farmer on the field. Credit goes to Dick Hunter for

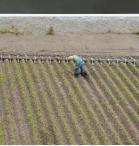

suggesting corrugated paper for the field.

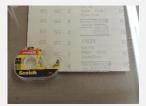

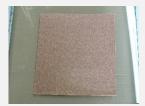

**Four:** Precise Sanding

For precise sanding, sandpaper on glass will provide a very smooth sanding surface. Use double stick tape to hold the paper to the glass.

#### I'm Not Cheap, I'm Frugal

My old MiniMite Dremel (Model 750) charger finally gave up the ghost. I had just replaced the NiCad batteries. Plugged in the charger and poof--crackling and smoke. They do not make a replacement charger for my old battery pack. With a new Dremel Rotary Tool costing about \$40, what can I do?

I already had replaced the NiCads several times. NiMh batteries are the same size so I'll replace the NiCads with them. I have two battery packs so I'll load both of them.

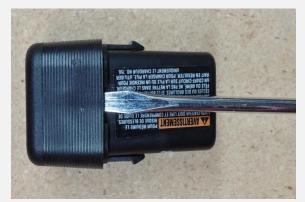

First, take one apart using a screw driver.

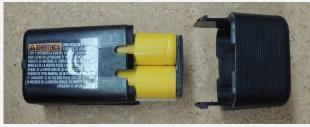

Remove the old batteries. Note the black spacer. This is where the two sets of batteries are connected. We need to replace this spacer.

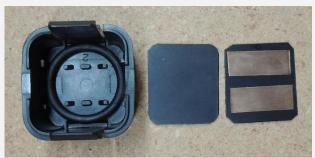

First, an O-ring is placed in the bottom. Next a spacer is made to fit and then two brass strips are made to connect the two sets of batteries. Glue the strips to the spacer.

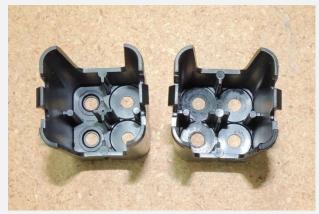

There are two styles of battery holders. Flat top and button top and my new batteries are button top. The left battery holder is designed for the button top and the right is designed for the flat top batteries. Place four batteries to the one on the left. The button top (+) goes in the left side.

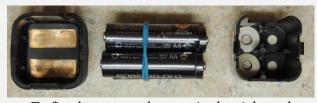

To fit a button top battery in the right style, place several paper hole reinforcements for a total of .04" thickness in the left two holes. Photo shows positon of spacer, contacts, batteries and reinforcements.

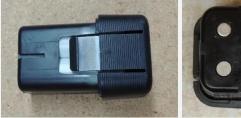

The assembled battery pack. The button top and bottom of battery should be equal distance to the bottom of the battery pack.

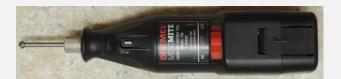

## **Show 'n Tell** Refrigeration

Bob Hochstetter acquired a book entitled American Refrigerator

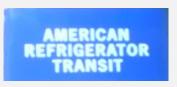

Transit. The American Refrigerator Transit was owned by Missouri Pacific and the Wabash. The book covers many aspects of refrigeration. Including how ice is used.

Rich Flammini presented his New Brighton Connection Refrigerator car. It is an anniversary car of the New Brighton Connection Model Railroad Club Minnesota, of which Rich is still a

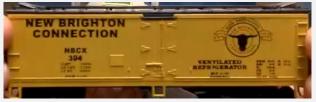

member. The New Brighton Connection is known for its HO scale modular layouts often seen at major model train shows and nursing homes.

Radford Walker related that, in the early 60s, his father, who worked for a packing plant, once took his family to Pueblo to see one of the first refrigerator cars that didn't need ice.

#### **Modules**

The modules are in hibernation until the Covid-19 numbers look better.

I thought we might get back to work on the modules. but the Covid-19 numbers still are not down enough. While there should be proper space for two-three people to work on them, spring should be better. I doubt the March TCA show will come off.

The first project, therefore, would be repairs. This includes solving the problem of the blue foam from coming loose and the problem of the legs pushing through the leg pockets. Then we can get back to doing some detail work.

#### Clinic:

Layout Command Control Detlef Kurpanek

Detlef gave a quick overview of DCC before heading into LCC. DCC was designed to run trains and decoders. As we acquire more CV controlled devices, the DCC buss is slowed down.

DCC vs LCC: DCC is single direction while LCC is a peer-to-peer system. (Any device can talk to any device.)

DCC buss is 8kb while LCC is 125kb.

DCC is proprietary while LCC is an open system that is license free.

DCC requires a command station or computer while LCC can run without a command station or computer.

LCC uses devices called nodes. They are the main part of LCC. One node can sense an engine in a block and pass that on to another node which then can throw a switch, set a signal. IT can be multi switches and multi signals. Nodes are programmed just like a decoder.

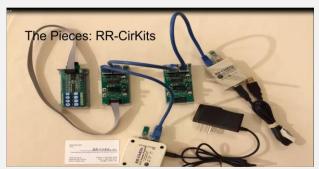

RR-CirKits is one of the main suppliers of LCC devices. The Blue LCC cable is a Cat 5 cable. The board on the left is an I-O board connected to a Node.

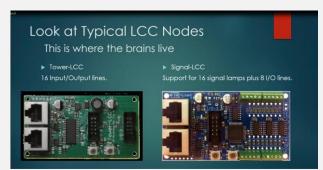

The signal-LCC can control and drive 16 LEDs.

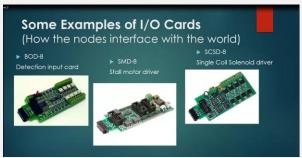

These are the boards that plug into the Nodes.

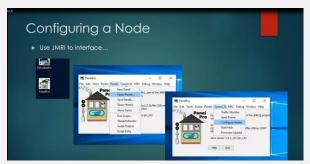

Configuring a Node requires JMRI.

One command to a Node can set a series of signals to a state based on many conditions.

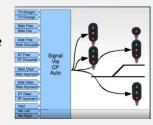

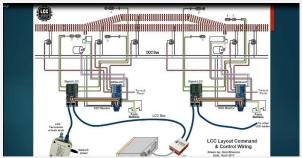

This is an example of how a couple of Nodes are connected to block sensors, switch machines and signal lights.

Detlef continued on with setting up the nodes with Panel Pro. Reporting of this is beyond condensing. Need to know more? https://greatnorthwesternrailway.blogspot.com/search/label/LCC

# **Track Side**

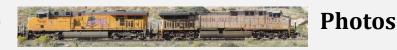

# **Photos by Larry Stephens**

LCC is a powerful way to control signals. Anyone up to setting up a Node for these signal combinations? Top photo: Taken from Santa Clara, California, Caltrain Station. Can you find all 27 signals? Bottom: Hermosa, Wyoming, only has 9 signals.

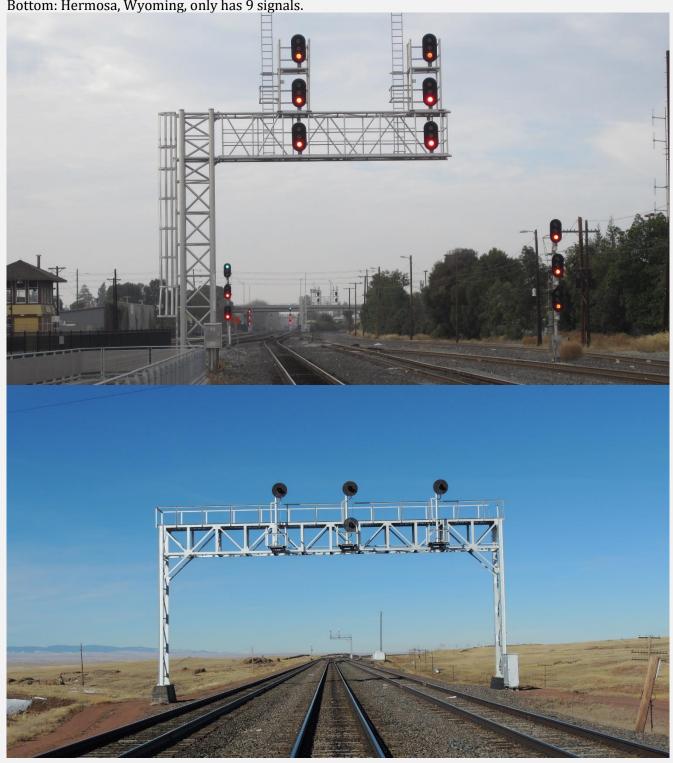